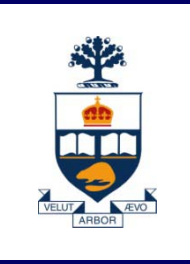

# **CSC108: Introduction to Computer Programming**

# **Lecture 2**

*Wael Aboulsaadat*

*Acknowledgment: these slides are based on material by: Velian Pandeliev, Diane Horton, Michael Samozi, Jennifer Campbell, and Paul Gries from CS UoT*

**University of Toronto**

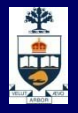

### **Recap of Lecture 1**

- **Nariables & Types**
- **Assignment Statement**
- **Logical & Mathematical Operators**
- **if statement**
- **n** print
- **n** input
- **Example code**

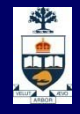

### **Variables revisited**

**Exery programming language has a list of reserved** keywords that are used to parse the program correctly.

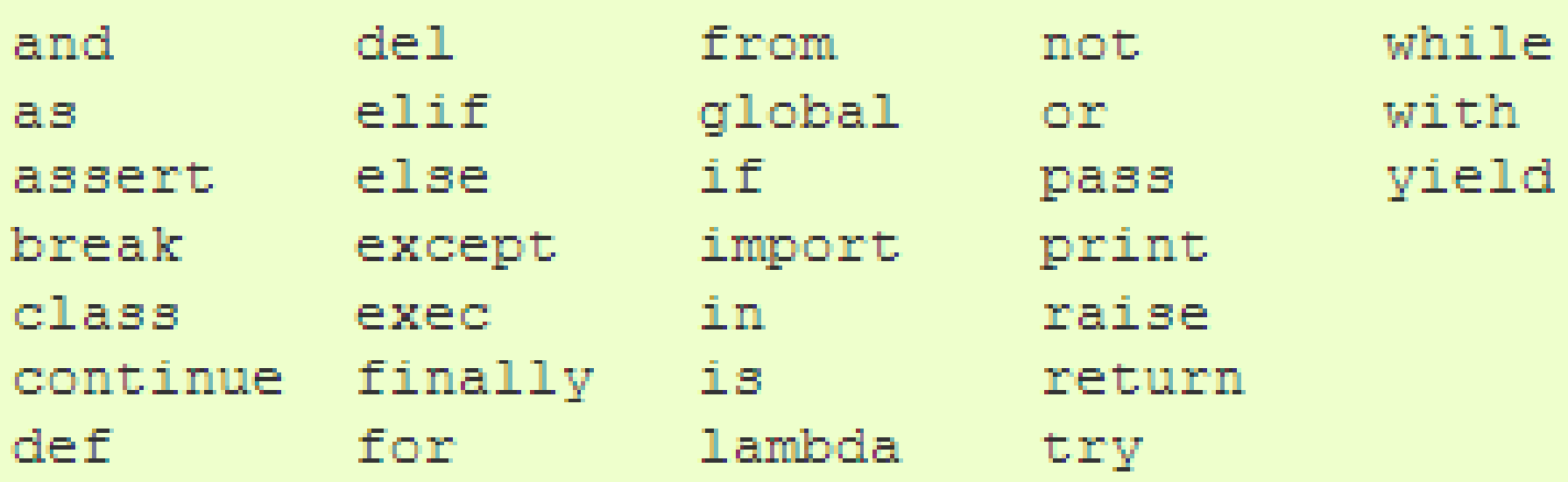

No variable name can be the same as one of these words

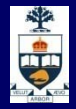

#### **Expressions revisited: Truth Tables**

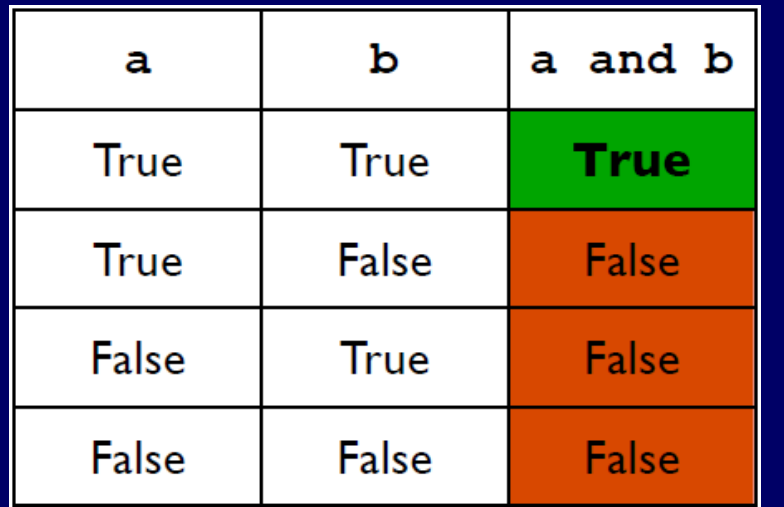

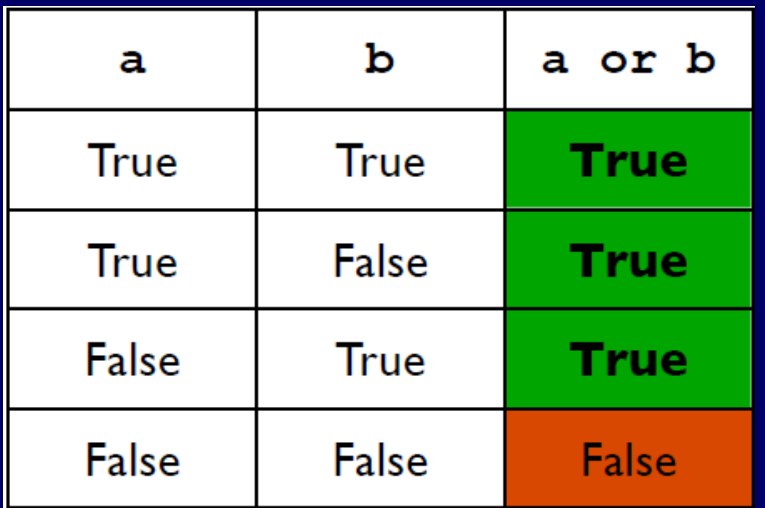

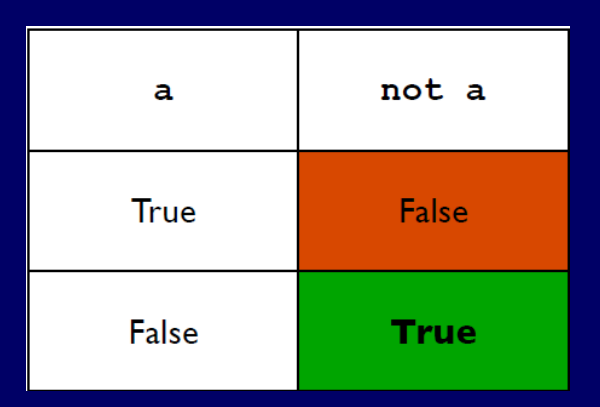

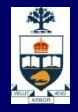

#### **Expressions revisited: brackets**

**Use brackets to force precedence of evaluation** 

**Examples:** 

 $2 + 3 * 4$ vs.  $(2 + 3) * 4$  $10.0 - 4.0 / 2.0 / 22.0 + 19.0 * 2.0$ vs.  $(10.0 - (4.0 / 2.0 / 22.0) + 19.0 ) * 2.0$ vs.  $10.0 - 4.0$  / (  $(2.0 / 22.0) + 19.0$ )  $*$  2.0

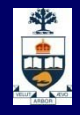

# **If-else revisited: chains**

**n** Multiple conditions can be chained with elif ("else if"):

> **if** *condition*: *statements* **elif** *condition*: *statements* **else:** *statements*

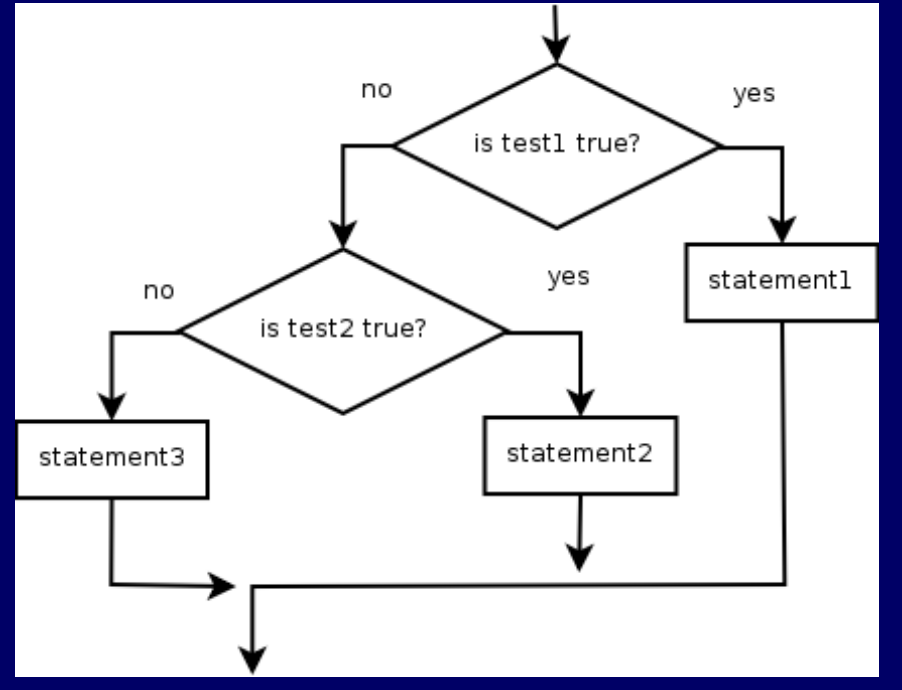

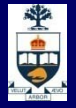

#### **Example: temperature warning**

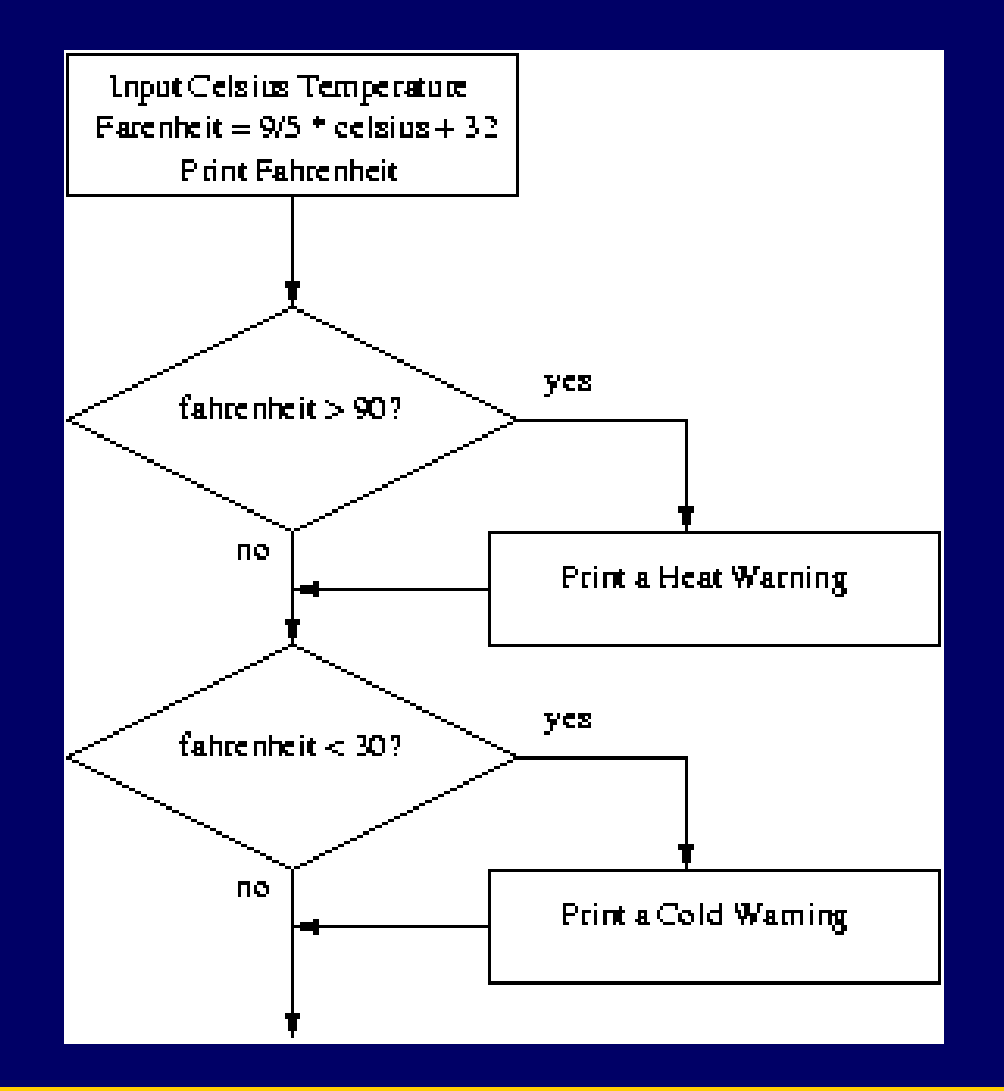

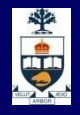

### **Example: temperature warning**

- celsius = input("What is the Celsius temperature? ") fahrenheit =  $9 / 5 *$  celsius + 32
- print("The temperature is", fahrenheit, "degrees fahrenheit.")
- if fahrenheit >= 90:
- print("It's really hot out there, be careful!")
- if fahrenheit <= 30:
	- print("Brrrrr. Be sure to dress warmly")

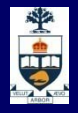

#### **Functions**

■ Basic building block of any program

A typical python program consists of a set of functions working together to achieve some goal

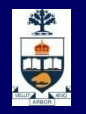

# **Functions vs machines**

#### Similarities between a function and a machine !

- ̶ Machine has an engine
- 
- ̶ Machine produces an output
- ̶ Machine has a predetermined way to activate

- Machine is initialized with input function takes input (input parameters) function has an engine (body) function produces an output (return val) function has an activation mechanism (invoke/call)

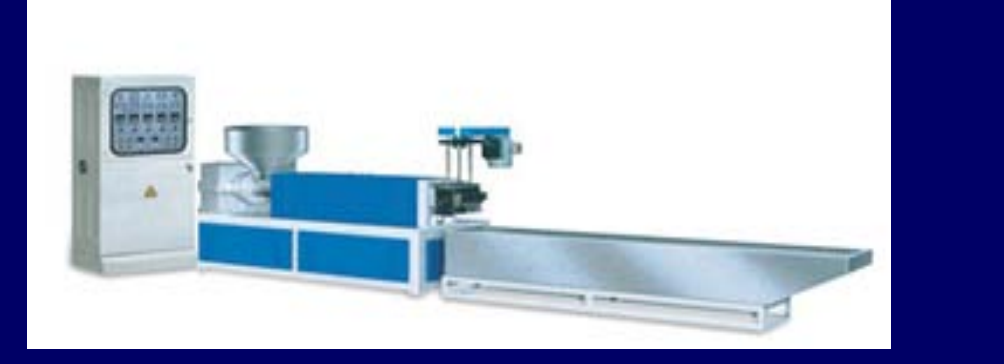

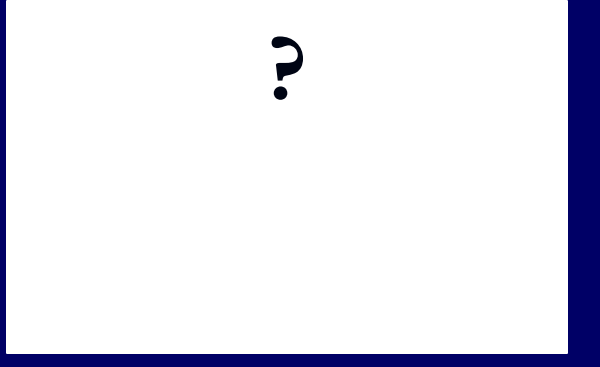

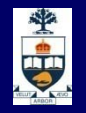

# **Functions vs machines**

#### **Similarities between a function and a machine!**

- ̶ Machine has an engine
- Machine is initialized with input function takes input (input parameters)
- ̶ Machine produces an output
- ̶ Machine has a predetermined way to activate

function has an engine (body) function produces an output (return val) function has an activation mechanism (invoke/call)

#### Differences between a function and a machine

- ̶ Machine does not stop unless you deactivate while function stops after the last line
- ̶ Machines are often independent of each other while functions are chained…

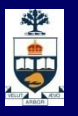

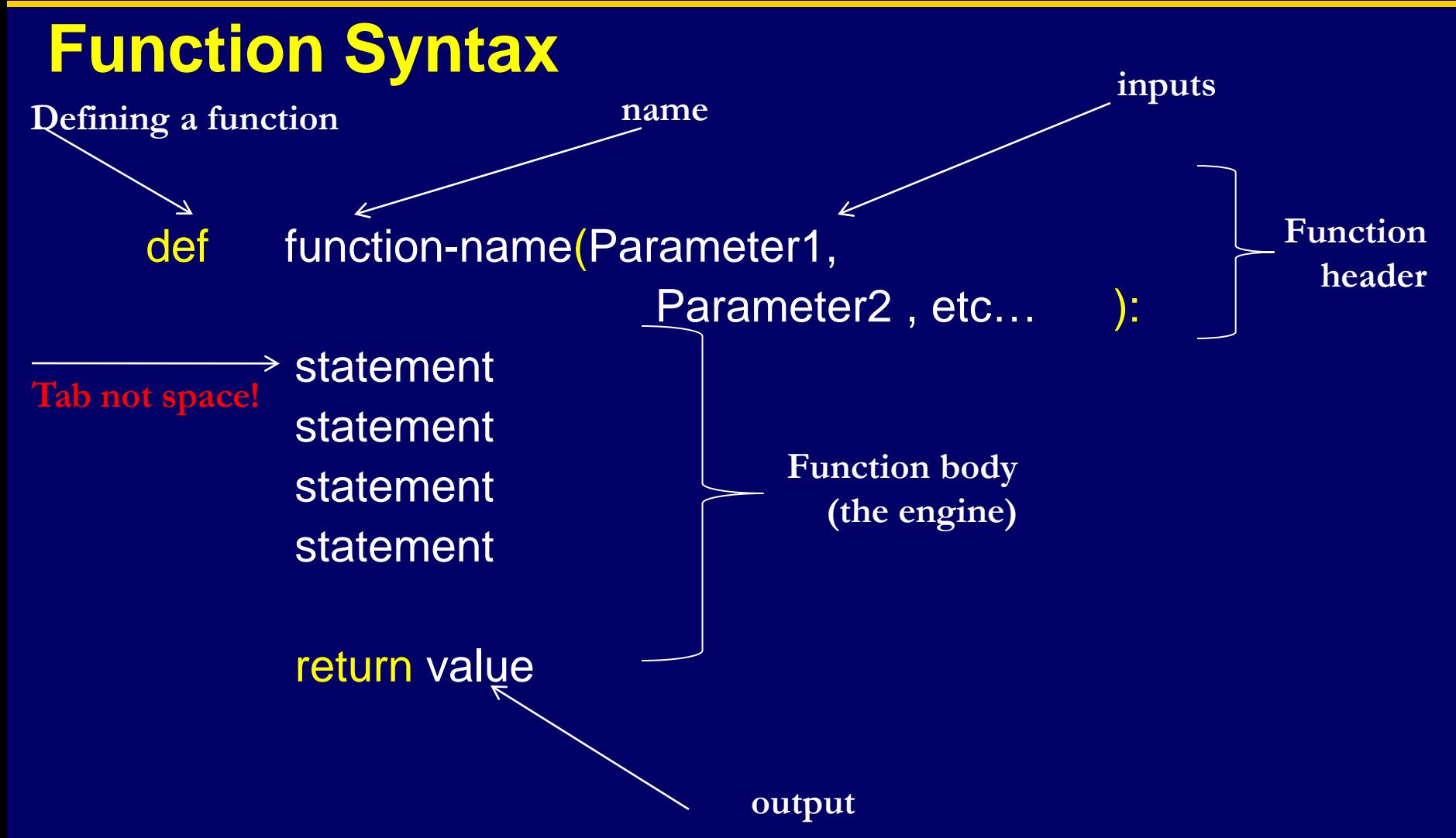

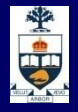

# **Function Example**

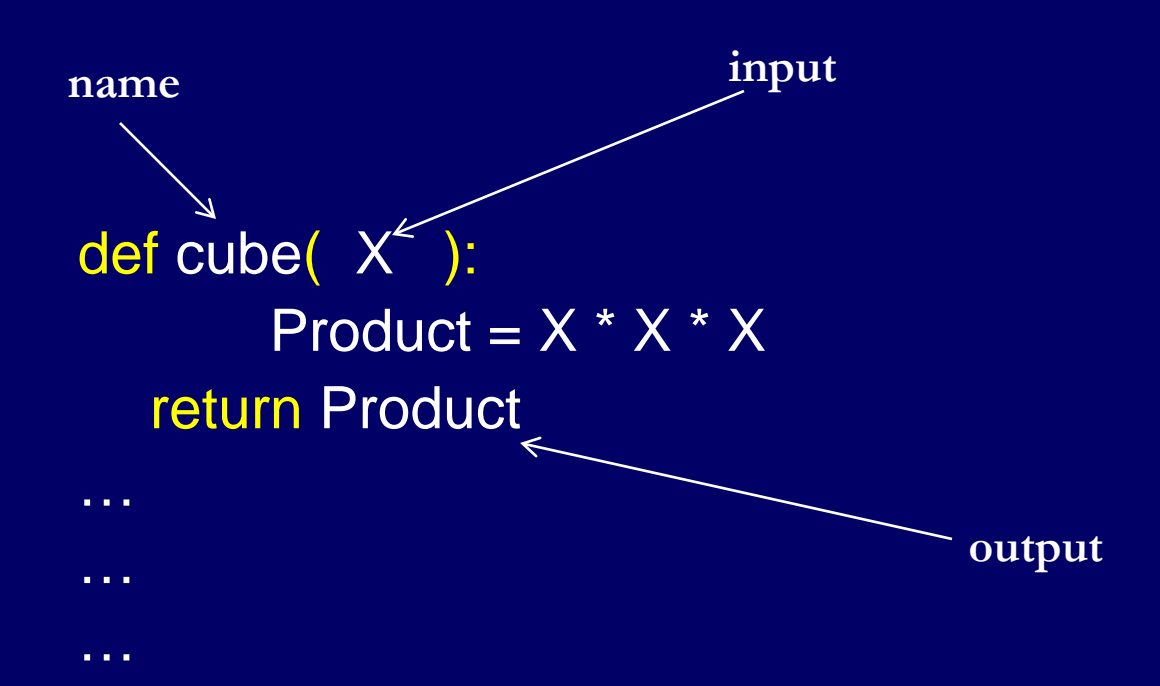

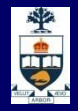

### **How do you get a function to work?**

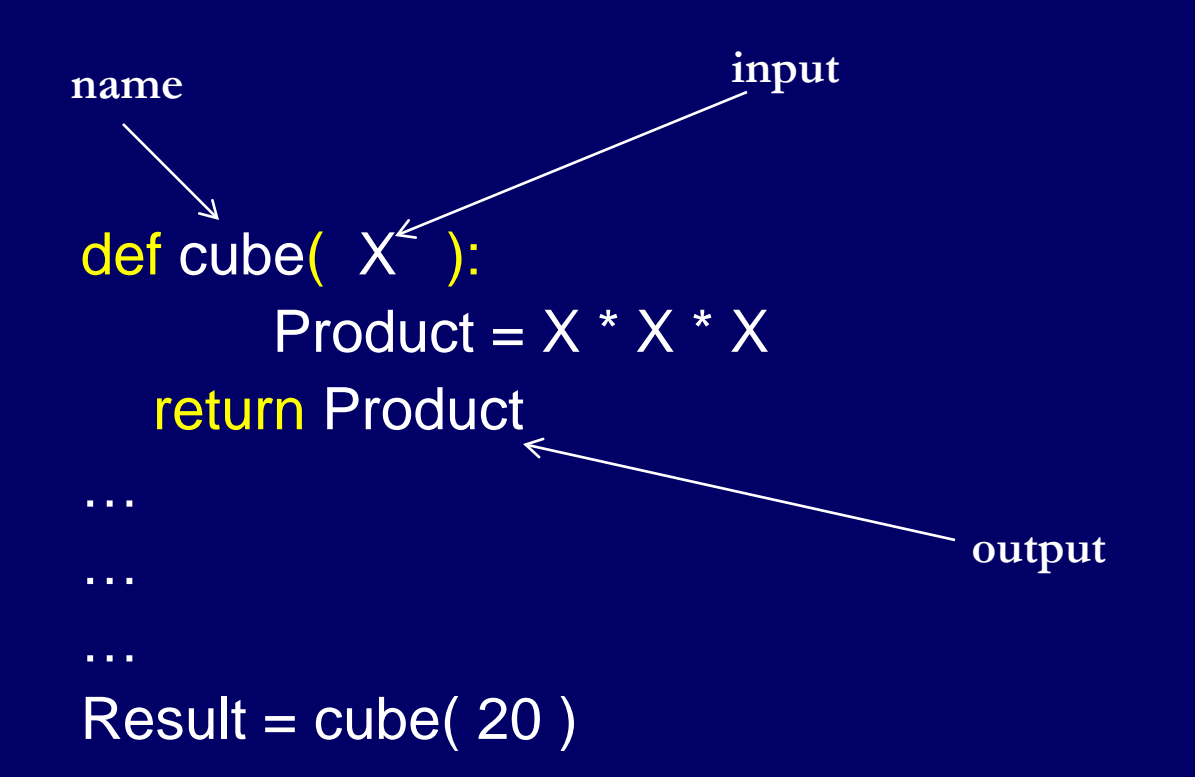

#### **Call it and it will execute!**

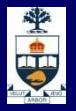

# **Function Parameter mapping**

**Notal E** When a function is called, the parameters are mapped 1-to-1 to arguments

**Example** 

def average(x,y,z)  $avg = (x + y + z) / 3.0$ return avg num1 = input(" Enter number 1") num2 = input(" Enter number 2") num3 = input(" Enter number 3") res= average( num1, num2, num3 ) print "the average of 3 numbers is", res

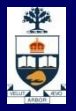

## **Function Parameter mapping**

**Notal E** When a function is called, the parameters are mapped 1-to-1 to arguments

**Example** 

def average(x,y,z)  $avg = (x + y + z) / 3.0$ return a<mark>vg</mark>  $num1 = input("Enter number 1")$  $num2 = input("Entek number 2")$  $num3 = input("Enter number 3")$ res= average( num1, num2, num3) print "the average of 3 numbers is", res

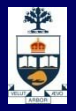

### **Function Return**

**Notal E** When a function is called, the parameters are mapped 1-to-1 to arguments

**Example** 

def average(x,y,z)  $avg = (x + y + z) / 3.0$ return avg  $num1 = input("Enter number 1")$  $num2 = input("Enter number 2")$ num<sup>3</sup> = input(" Enter number 3") res = average( num1, num2, num3 ) print "the average of 3 numbers is", res

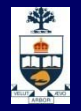

# **Functions and Math**

 $\blacksquare$  In math, we have a concept of a function as a relationship between two quantities.

 $\blacksquare$  It is possible to model a mathematical function using a Python function:

> Math:  $f(x) = 2x + 5$ Python: def f(x): return  $2 * x + 5$

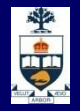

# **Summary of Python Rules for Functions**

- Define a new function using def
- **Requirent names follow in parentheses** ̶ No types for either return or parameters
- **Finish at any time with return** ̶ Functions without return statements return None

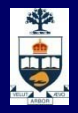

A python program is interpreted one line at a time

■ So far, we've been writing programs that follow a rigidly defined sequence of execution:

> statement 1 statement 2 statement 3 statement 4

> > **University of Toronto**

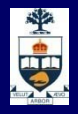

**A** function call causes the execution to transfer to the first line of code inside the function.

**Refermions finishes the next line after** function call is executed

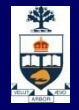

#### **Example**

def average(x,y,z):  $avg = (x + y + z) / 3.0$ return avg

1 —→ num1 = input(" Enter number 1") num2 = input(" Enter number 2") num3 = input(" Enter number 3") res= average( num1, num2, num3 ) print "the average of 3 numbers is", res

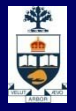

#### **Example**

def average(x,y,z)  $avg = (x + y + z) / 3.0$ return avg

num1 = input(" Enter number 1")  $\rightarrow$  num2 = input(" Enter number 2") num3 = input(" Enter number 3") res= average( num1, num2, num3 ) print "the average of 3 numbers is", res **1 2**

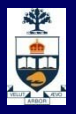

#### **Example**

def average(x,y,z)  $avg = (x + y + z) / 3.0$ return avg

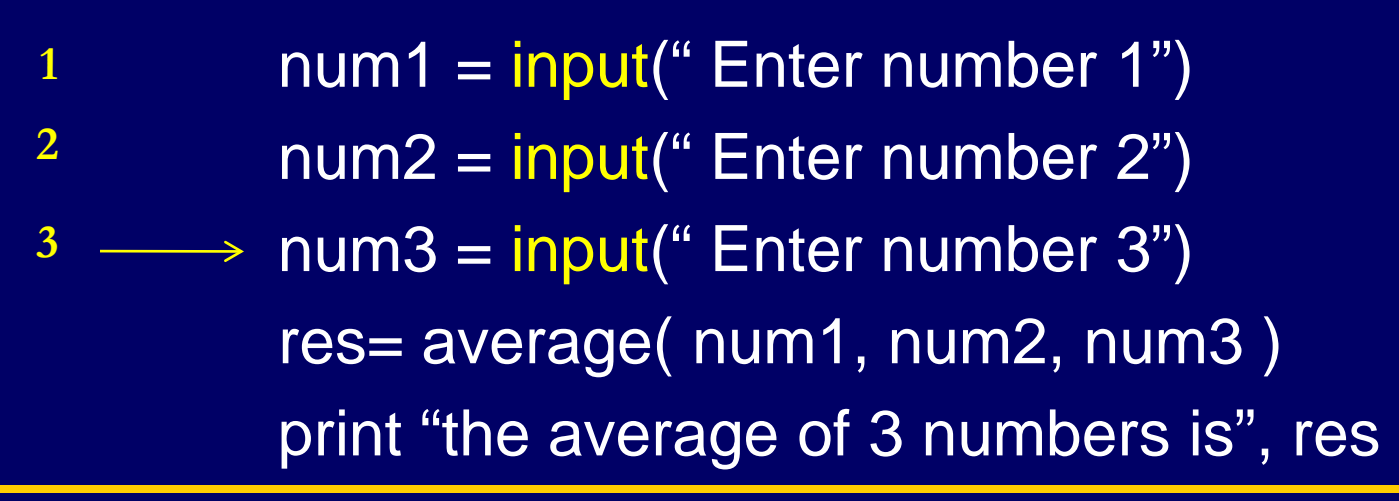

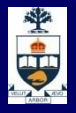

#### **Example**

def average(x,y,z)  $avg = (x + y + z) / 3.0$ return avg

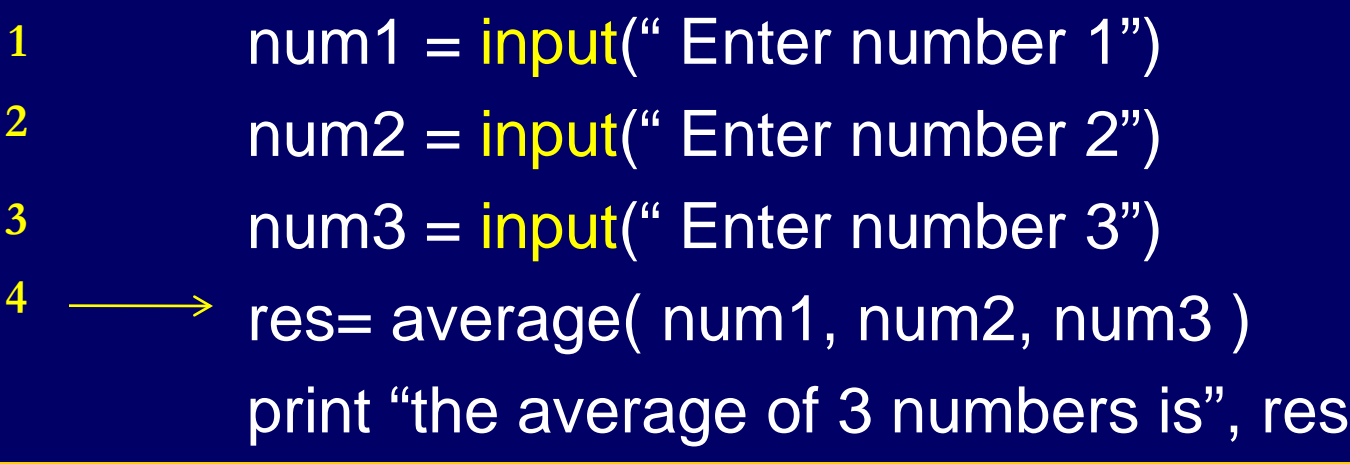

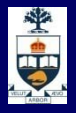

#### **Example**

def average(x,y,z)  $avg = (x + y + z) / 3.0$ return avg **5**

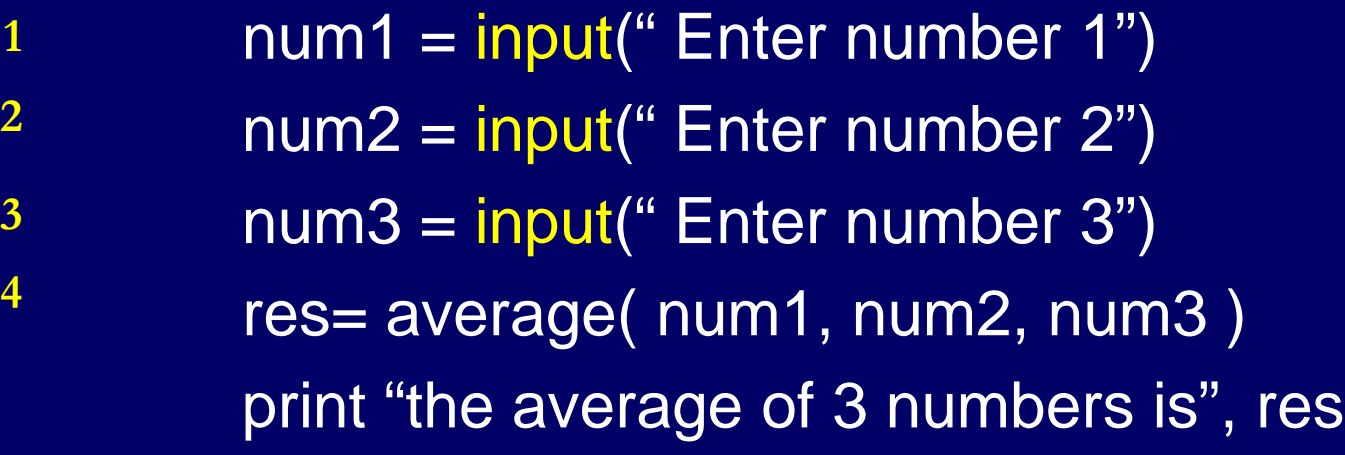

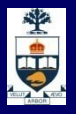

#### **Example**

def average(x,y,z)

- $avg = (x + y + z) / 3.0$ **5 6**
	- return avg
- num1 = input(" Enter number 1") num2 = input(" Enter number 2") num3 = input(" Enter number 3") res= average( num1, num2, num3 ) print "the average of 3 numbers is", res **1 2 3 4**

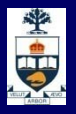

#### **Example**

def average(x,y,z)

 $avg = (x + y + z)/3.0$ return avg **5 6**

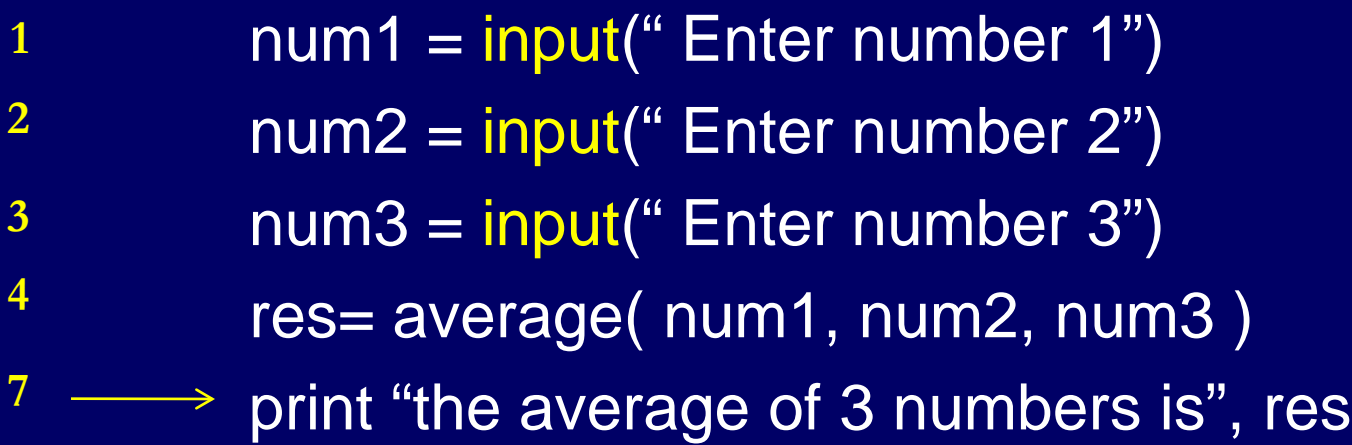

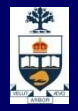

# **Global Variables and Functions**

**Nariables defined outside functions are global Example** 

> $x = 100$ def New\_Value(param): product =  $param * x$ return product

 $y = New_value (9)$ print "new value", y, " is obtained by multiplying by  $^{\prime\prime}$ , X

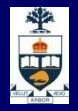

# **Local Variables in Functions**

- **Number 2** Variables created in functions are local to the function
- **Example**

def New\_Value(param):  $x = 100$ product =  $param * x$ return product

 $y = New_value (9)$ print "new value", y, " is obtained by multiplying by ", x

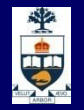

# **Nested Function Calls**

**Nou can have a function call inside a function call.** This is called **nesting**

**Example**

def f(x): return  $2 * x + 5$ 

def g(x): return x \* 2  $n=f(g(6))$   $\rightarrow m = g(6)$  $n = f(m)$ 

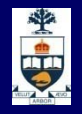

# **Where is the start of the program?**

- **Nixing code not placed in functions and functions makes** the program hard to read!
	- ̶ Example:
- **Python has a way to mark the start of a program**  $if$  name  $=='$  main  $\cdot$ :

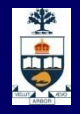

# **Modules: python program files .py**

**Python programs are saved in .py files, which are plain text files (you can open them in any text** editor)

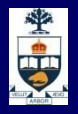

## **Modules**

- **Nodules are additional pieces of code that** further extend Python's functionality
- A module typically has a specific function ̶ additional math functions, databases, network…
- **Python comes with many useful modules**

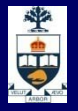

# **Modules: importing**

- **Nodules are accessed using import** import somefile from somefile import \* from somefile import subset
- **Nodules can have subsets of functions** ̶ os.path is a subset within os
- **Nodules are then addressed by** modulename.function()
	- $-$  filename = os.path.splitext("points.txt")

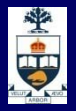

## **Built-in Functions in Python**

- **Many popular functions already coded for you**
- **<http://docs.python.org/library/functions.html>**

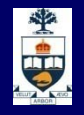

# **Type Conversion**

Some built-in functions allow you to convert between data types:

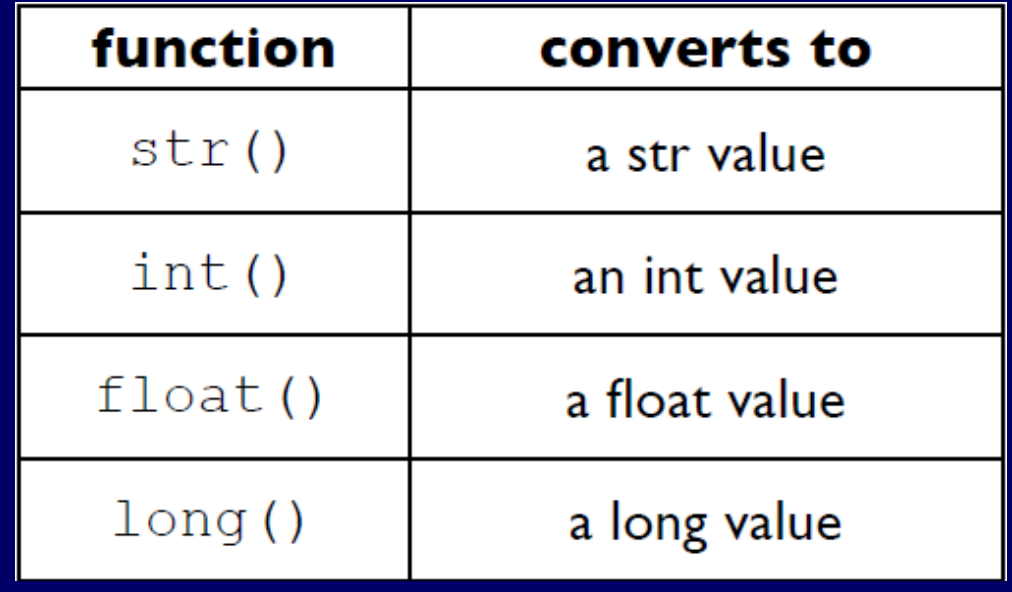

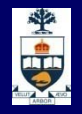

### **Type conversion & raw\_input**

**There's a built-in function that allows a Python program to** ask for data from the user before continuing: raw\_input(*prompt\_string)*

■ The result of a raw\_input() call is a **string** which can be assigned to a variable.

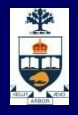

# **Getting help**

■ You can find out what a function does by using another built-in, help(*functionname)*

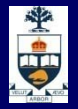

# **Comments: making your programs understandable**

 A **comment is a plain English note inserted into a**  piece of code to make it more readable.

**If a** In order not to try to execute comments, Python will ignore any line that starts with a #.

■ Comments should be used to explain what your code does, for any piece of code whose purpose isn't immediately obvious.

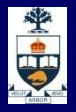

# **What have we learnt today?**

- **Functions**
- **Type conversion & input**
- **Comments**

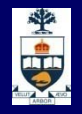

# **This Week's To Do List**

- Go through lecture slides make sure you try the code snippets
- **Try the lecture's programs posted on course website**